## — What are Reproducible Research & Open Science Badges? —

These are small signals that recognise your efforts to improve the reproducibility and openness of your research. Inspiration from these comes from the Open Science Framework Badges to Acknowledge Open Practices Project. The goals of these badges are to:

- have a low-stakes program to raise the visibility on campus of people doing reproducible research and open science
- provide some simple incentives to working reproducibly and in the open
- get researchers who are new to these ideas onto a trajectory of improvement
- communicate to people the key principles and tools for reproducible research and open science

## How do I get a Reproducible Research & Open Science Badge?

Badges will be awarded to individual researchers who self-certify by listing URLs of their research products as evidence of their eligibility for a badge.

Submit your evidence for each item by completing this survey

Everyone will get a badge! Badges will be customized based on your total score as described in the table below.

— Reproducible Research & Open Science Badge Criteria —

| CRITERION                                                                                                    | SCORE           |
|----------------------------------------------------------------------------------------------------|-----------------|
| Category One - Reproducibility                                                                                                    |                 |
| Publication has complementing code & data repositories that can be used to reproduce results                                                                                                | 4 pts<br>each   |
| Code repositories have detailed, plain-English README files describing the computational environment and dependencies (including<br>version numbers) to facilitate independent reproduction | 1 pt<br>each    |
| Computational environment captured (ie. in a virtual machine image/dockerfile/vagrantfile, etc.) in one or more research compendia                                                          | ı pt            |
| Primary software tools for research are open source                                                                                                    | 1 pt            |
| Submit your code for review                                                                                                    | 2 pts<br>each   |
| Perform code review for someone else                                                                                                    | 2 pts<br>each   |
| Have the substantive results of your publication reproduced by someone else using your code and data                                                                                        | 2 pts<br>each   |
| Perform a reproducibility review for someone else                                                                                                    | 2 pts<br>each   |
| Category Two - Open Data and Code                                                                                                    |                 |
| Code is developed in one or more GitHub/BitBucket/GitLab or similar version-controlled open code repository                                                                                 | ı pt            |
| Code has one or more tests                                                                                                    | 1 pt            |
| One or more code repository has an open license (eg. MIT/BSD/GPL2 etc.)                                                                                                    | 1 pt            |
| One or more code repository has a persistent URL (eg. DOI) to a specific release                                                                                                    | 1 pt            |
| One or more datasets in an institutional repository (not personal webpage)                                                                                                    | 1 pt            |
| One or more datasets in Figshare/Zenodo or domain specific open data repository that issues persistent URLs                                                                                 | 1 pt            |
| One or more sets of raw data are published as soon as generated                                                                                                    | 5 pts           |
| One or more sets of raw data are in open formats (eg. CSV, txt, etc.)                                                                                                    | 1 pt            |
| One or more Online Lab Notebooks                                                                                                    | Close           |
| An account at one or more web-based code-hosting service (eg. GitHub/BitBucket/GitLab or similar)                                                                                           | Bad domain: htt |
| Category Three - Open Access Products                                                                                                    | <u></u> Ai      |
| One or more grant proposals & data management plans online & Open Access                                                                                                    | 1 pt            |
| Preprint in arXiv, bioarXiv, PeerJ Preprint                                                                                                    | 1 pt<br>each    |
| Green Open Access copies of publications in a discipline or institutional repository                                                                                                    | 1 pt<br>each    |
| >75% of papers in last two years are Open Access                                                                                                    | 5 pts           |
| >50% of papers in last two years are Open Access                                                                                                    | 2 pts           |
| Publons and/or PubPeer account                                                                                                    | 1 pt            |
|                                                                                                    |                 |

Show Valid

## — What do the Badges look like? —

There will two forms for the badges, a generic one: RROS Badge Based on your point value as

RROS Badge 56 shown in the table below, you can share a personalized badge (ie

| LEVEL  | CRITERIA  |
|--------|-----------|
| Gold   | 50 points |
| Silver | 25 points |
| Bronze | 10 points |

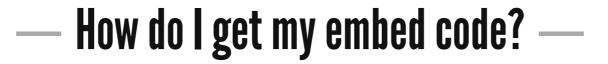

Eventually we will magically provide it - for now see this page.